# ECSE324 : Computer Organization

# Computer Technology and Abstractions

Textbook§Chapters 1 and 2

Christophe Dubach Fall 2023

Revision history: Warren Gross – 2017 Christophe Dubach – W2020, F2020, F2021, F2022, F2023 Brett H. Meyer – W2021, W2022, W2023 Some material from Hamacher, Vranesic, Zaky, and Manjikian, *Computer Organization and Embedded Systems, 6 th ed*, 2012, McGraw Hill and Patterson and Hennessy, *Computer Organization and Design, ARM Edition*, Morgan Kaufmann, 2017, and notes by A. Moshovos

Timestamp: 2023/09/06 09:54:00

It is possible (and even likely) that I will (sometimes) make mistakes and give incorrect information during the live lectures. If you have any doubts, please check the textbook, or ask for clarification online.

# <span id="page-2-0"></span>[Introduction](#page-2-0)

# <span id="page-3-0"></span>[Introduction](#page-2-0)

# [A brief history of computer technology](#page-3-0)

[Textbook§1.6, 1.7](#page-3-0)

## Mechanical Computers

### Charles Babbage's Difference Engine, 1822

A mechanical special-purpose computer designed to calculate polynomials using numerical difference method.

- Number of parts: 25,000
- Cost: £17,470 ≅ CAD\$3M today
- Babbage never completed it
- A working version was finished in 1991 (London Science museum)

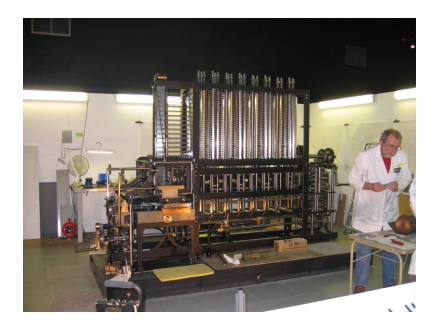

## https://voutu.be/KBuJqUf04-w?t=203

# The First Program(mer)

- Babbage saw his Difference Engine as a way to simplify the calculation of mathematical tables.
- Ada Lovelace saw its greater potential. In 1843, she wrote a program for it that calculates Bernoulli numbers.
- She didn't stop there, speculating about universal computation, and even artificial intelligence. The contract of the contract of the contract of the contract of the contract of the contract of the contract of the contract of the contract of the contract of the contract of the contract of the contract of

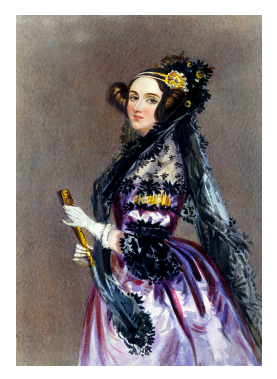

1815–1852

*"We might even invent laws for series or formulæ in an arbitrary manner, and set the engine to work upon them, and thus deduce numerical results which we might not otherwise have thought of obtaining."* <sup>4</sup>

Vacuum tubes act like an amplifier (make weak signals stronger) or a switch (start and stop flow of electricity, very quickly).

If you have a very fast and small switch, you can implement efficient logic gates.

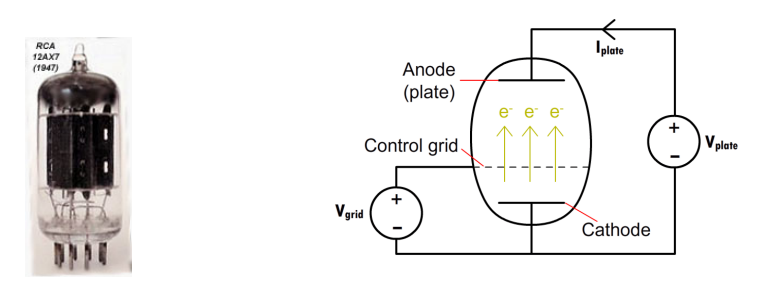

source: [www.engineering.com](https://www.engineering.com/ElectronicsDesign/ElectronicsDesignArticles/ArticleID/16337/Vacuum-Tubes-The-World-Before-Transistors.aspx)

They are power hungry and unreliable, however!

## First Generation Electrical Computers: 1940's

#### Vacuum tubes = enabling technology

- 1000x faster than mechanical computers
- Programming was done at the machine level in machine language or *assembly language*

Stored-program computers were a revolutionary concept and the basis for today's computers. Programs and data stored in the same memory!

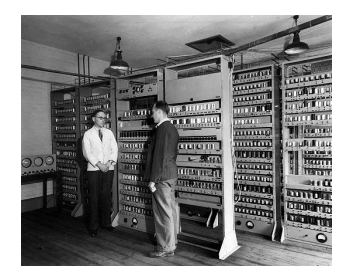

#### EDSAC, 1949, University of Cambridge, UK

### <https://youtu.be/2iPrFEC7Vhg?t=101>

### Transistors: 1948

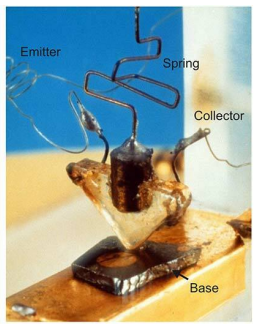

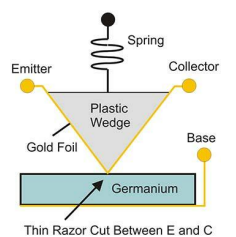

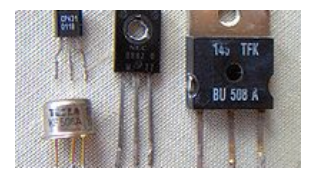

Discrete transistors

#### First transistor, Bell Labs, 1948 source: [www.nutsvolts.com](https://www.nutsvolts.com/magazine/article/the-story-of-the-transistor)

#### Transistors replaced the large, fragile, power-hungry, and slower vacuum tubes.

# Second Generation (1950s), Transistor-based Computers

Soon after, the first high-level programming languages emerged: e.g., FORTRAN (John Backus).

This led to the first compilers, developed to translate high-level programs into assembly.

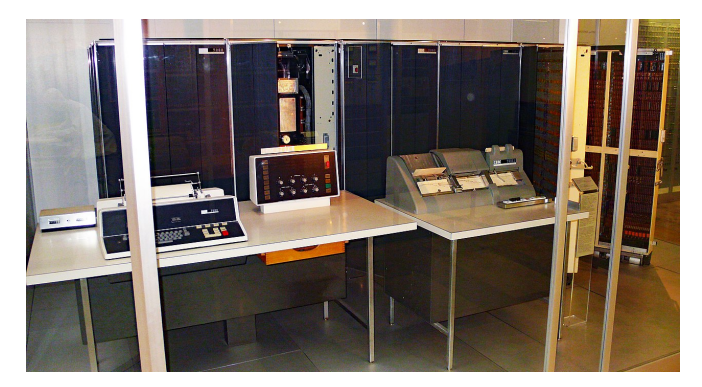

IBM 7070, 1958

## Integrated Circuits (IC)

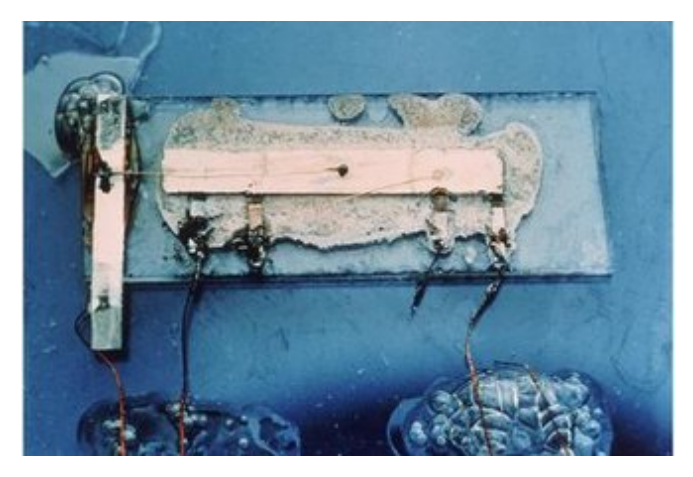

The first integrated circuit was a *phase shift oscillator*. It was invented by Jack Kilby, at Texas Instruments (1958); he received a Nobel Prize in 2000.

Many of today's ideas in computer organization first appeared with the first integrated-circuit computers:

- Parallelism
- Pipelining
- Cache and virtual memory

Operating systems allowed several programs to run on a single machine.

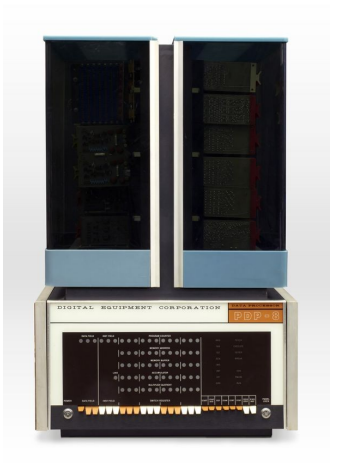

DEC PDP-8 (1965)

# Fourth Generation (1970s): Large Scale Integration

#### Large Scale Integration

Designing an entire CPU, or other circuit of similar scale, on a single chip.

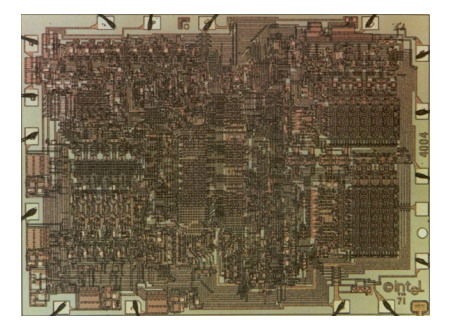

Intel 4004 (1971)

- 1,000 logic gates
- 92,000 instructions per second
- $\cdot$  2,250 (  $\sim$  10 $^4$ ) transistors

## Very Large Scale Integration (VLSI): 1980s

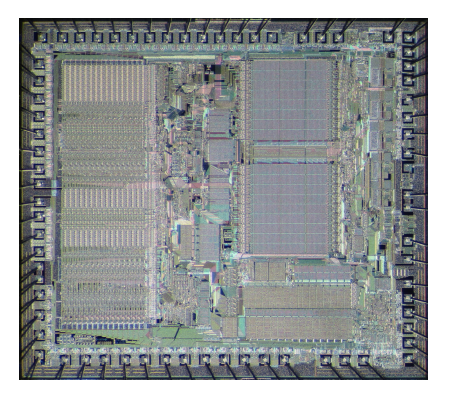

Motorola 68000

A major architectural step in microprocessors:

- 16- and 32-bit architectures The 68000 was first implemented in 1979:
	- $\cdot$  68,000 (  $\sim$  10<sup>5</sup>) transistors
	- ∼ 1 MIPS (Millions of Instructions Per Second)

Used in:

- Apple Macintosh
- Sun, Silicon Graphics, and Apollo workstations

## Multicore Processors (2000s)

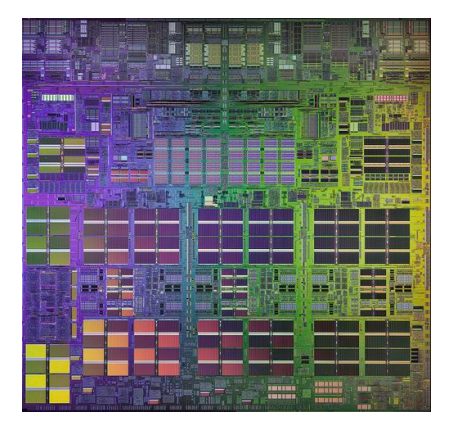

• The Power4 was the first commercial multicore processor

- It integrates two identical copies on the same substrate
- 174M (  $\sim$   $10^8)$  transistors!

IBM Power4 (2001)

If ∼ 10<sup>5</sup> transistors is "VLSI," *what is this*?

## General-purpose Heterogeneous Processors (2010s)

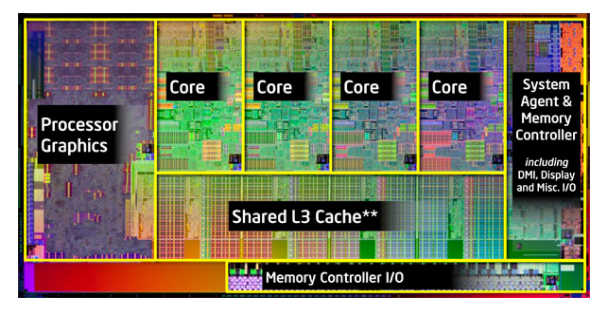

Intel Sandybridge (2011)

- One of the first CPU + integrated GPU chips
- $\cdot$  1B (10<sup>9</sup>) transistors

# Domain-specific Architectures (2020s)

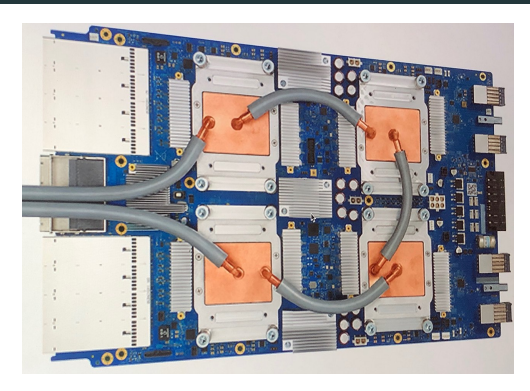

Google TPU (2016)

- The TPU accelerates neural networks for machine learning applications
- It is a specialized computer optimized for 8-bit matrix multiplication

## Moore's Law

Moore's Law: The number of transistors on microchips doubles every two years Our World in Data Moore's law describes the empirical regularity that the number of transistors on integrated circuits doubles approximately every two years

This advancement is important for other aspects of technological progress in computing - such as processing speed or the price of computers

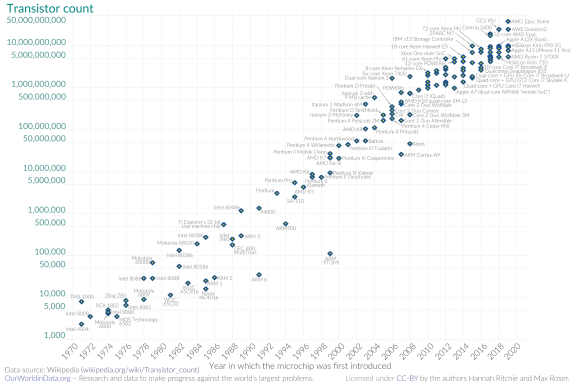

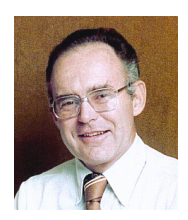

Gordon Moore  $(1929-),$ co-founded Intel

source: Intel Free Press / CC BY-SA 2.0

# Moore's Law: single-chip transistor count doubles every *two years\**. *Moore's "Law" = Observation* – and perhaps a self-fulfilling prophecy.

#### Computer Organization = how to *organize* all these transistors

- Make efficient use of them (improving performance, or energy efficiency, or reliability).
- Do we design a machine that we can reuse for multiple problems?

⇒ programmable, general-purpose computers ⇒ software

• Or, do we design a machine for a specific purpose? ⇒ application-specific hardware

We will focus on general-purpose computers in this course, but later courses explore a variety of ways computers are optimized.

## Historical Trends

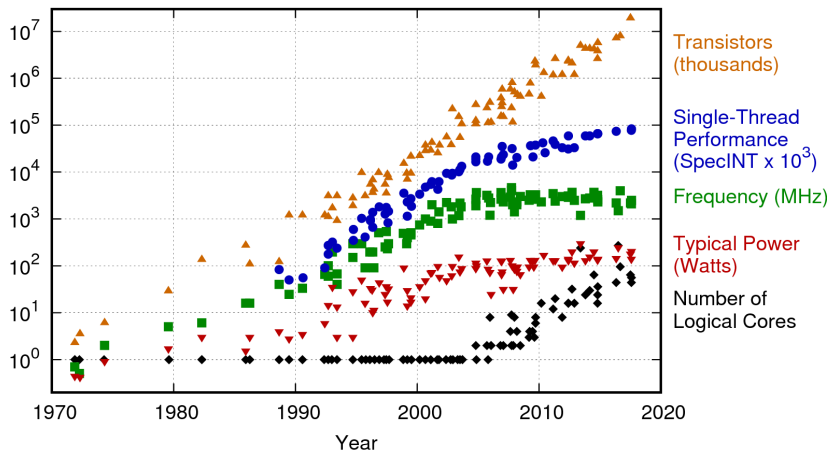

42 Years of Microprocessor Trend Data

Original data up to the year 2010 collected and plotted by M. Horowitz, F. Labonte, O. Shacham, K. Olukotun, L. Hammond, and C. Batten New plot and data collected for 2010-2017 by K. Rupp

### How far have we come?

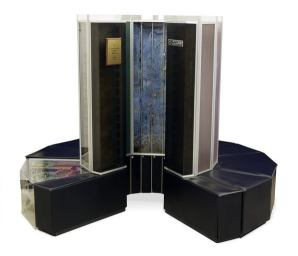

Cray-1 Supercomputer (1975)

- 80 MHz
- $\cdot$  250 MFLOPS  $(10^8)$
- 115 KW
- \$8.86 Million

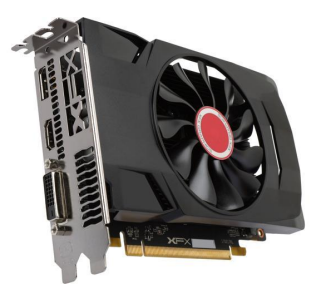

AMD Radeon RX 5600 (2020)

- 1560 MHz
- $\cdot$  6,390 GFLOPS  $(10^{12})$
- 150 W
- $·$  \$300

<span id="page-21-0"></span>[Introduction](#page-2-0)

## [Classes of Computers](#page-21-0)

[Textbook§1.1](#page-21-0)

### Notation

### Bit vs. Byte

 $b = bit$  $B = byte (= 8 bits)$ 

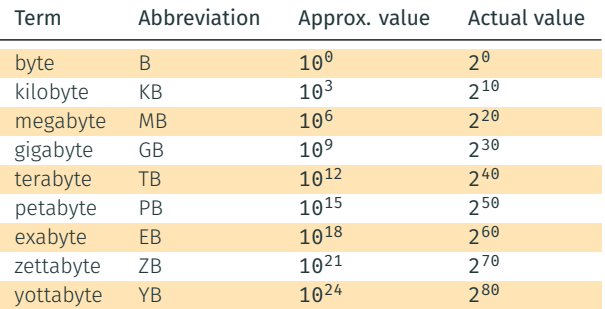

In practice, the "powers of two values" are used.

The exception is storage, *e.g.,* 1TB =  $10^{12}$  bytes  $< 2^{40}$ by<code>tes</code>.

In this course, we will use "powers of two values" for everything.

- Servers are computers used for running large programs for multiple users, typically accessed only via a network.
- Price: \$5,000 \$2M

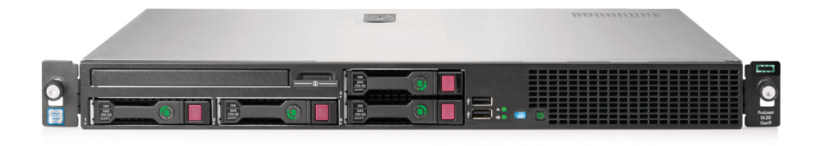

# Cloud Computing

- 10-100K of servers
- Housed in large data centers

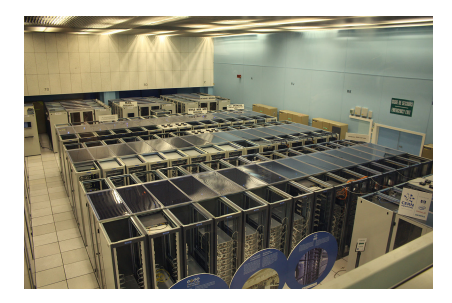

source: [By Hugovanmeijeren - Own work, CC BY-SA 3.0](https://commons.wikimedia.org/w/index.php?curid=10282772)

#### CERN Data Center (2010)

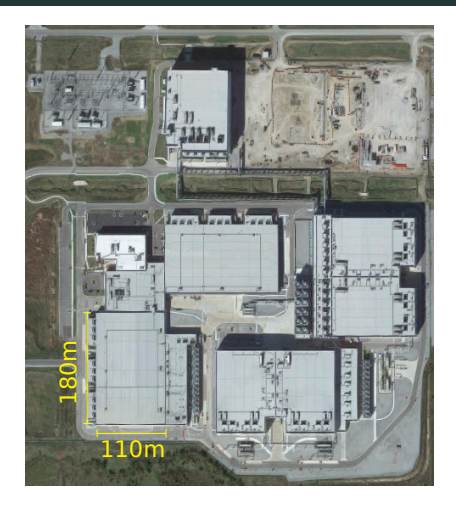

source: Google Maps

#### Google Data Center, Pryor, Oklahoma

## Personal Computers (PC)

- Price range \$300 \$4000
- Runs a large variety of different software applications

#### PC Example: Desktop

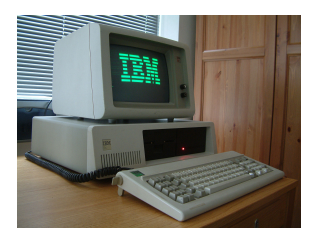

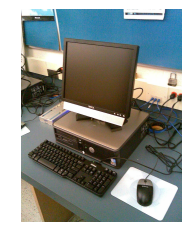

source: [By Veradrive - Own work, CC BY 4.0](https://en.wikipedia.org/w/index.php?curid=53761086)

#### IBM XT, 1983

CPU: Intel 8088 @ 4.77 MHz Memory: 640 KB RAM

source: [By Jeremy Banks - originally posted to Flickr as New Computers, CC BY 2.0](https://commons.wikimedia.org/w/index.php?curid=4174558)

Dell PC, 2007

### CPU: Intel Core 2 Quad @ 3.33 GHz Memory: 8 GB RAM

# Personal Computers (PC)

#### PC Example: Laptop

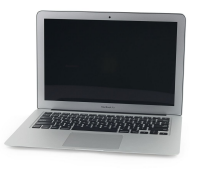

source: [By https://es.ifixit.com/User/524640/Sam+Lionheart - https://d3nevzfk7ii3be.cloudfront.net/igi/gFgosPJbspyCBD5P, CC BY-SA 3.0](https://commons.wikimedia.org/w/index.php?curid=41473740)

#### MacBook Air 2008

- CPU: Intel Core 2 Duo with 4 MB on-chip L2 cache @ 1.8 GHz
- Memory: 2 GB of 667 MHz DDR2 SDRAM
- Storage: 64 GB SSD
- Input/Output (I/O) devices: keyboard, touchpad, screen, mic, speakers, USB port, WiFi/Ethernet

### PMD: Personal Mobile Device

- Price: \$100 \$1000
- All the elements of a computer are there: touchscreen, virtual keyboard, WiFi, processors, memory, storage
- The majority of these devices use ARM processors
	- $\Rightarrow$  energy-efficient processors (2 W)

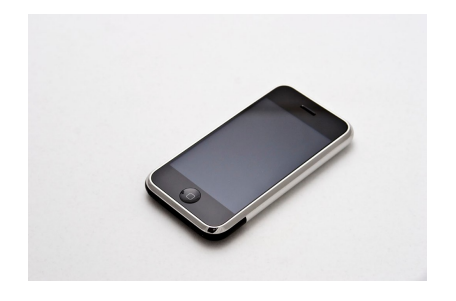

source: [By Carl Berkeley from Riverside California - iPhone First Generation 8GBUploaded by Partyzan\\_XXI, CC BY-SA 2.0](https://commons.wikimedia.org/w/index.php?curid=8182161)

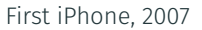

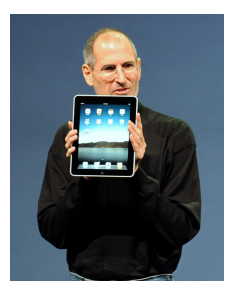

source: [By matt buchanan - , CC BY 2.0](https://www.flickr.com/photos/40134069@N07/4310699758/)

First iPad, 2010

## Embedded Computers

A computer inside another device Often referred to as an *embedded system*

- 98% of all processors are in embedded systems
- Users do not necessarily realize they are interacting with a computer
- *E.g.,* there are 25-50 processors in a typical car
	- Engine management
	- Entertainment
	- Safety systems (ABS, traction control, pedestrian detection)
	- Telemetry (*e.g.,* automatic roadside assistance)
	- Input: sensors (*e.g.,* accelerometer) output: mechanical control source: https://www.1g.com

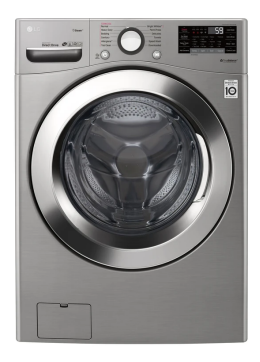

# Internet of Things (IoT)

- Embedded systems
- Connected to other devices

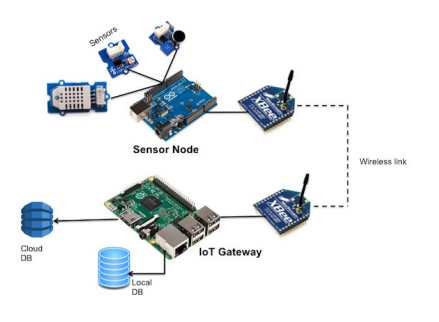

source: [thenewstack.io](https://thenewstack.io/tutorial-prototyping-a-sensor-node-and-iot-gateway-with-arduino-and-raspberry-pi-part-1/ )

#### Arduino - Rasberry Pi IoT nodes

#### *E.g.,* wearable devices

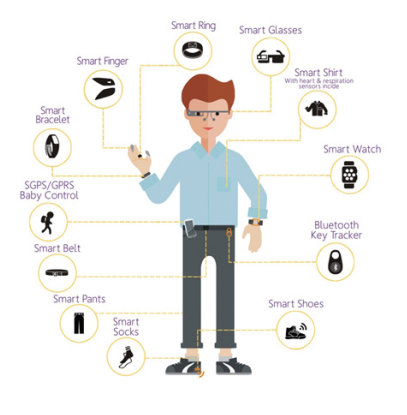

source: [www.ept.ca](https://www.ept.ca/features/speed-development-wearable-devices-solid-targeted-platform/)

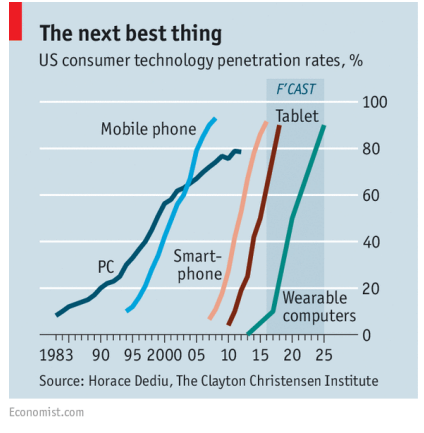

Internally, all these *computers* are *organized* using the same concepts:

- Instruction Set Architecture
- System Software (assembler, compilers, operating system)
- I/O (Input/Output)
- Memory
- Processor

<span id="page-31-0"></span>[Introduction](#page-2-0)

[Under the Hood](#page-31-0)

### What's under the hood?

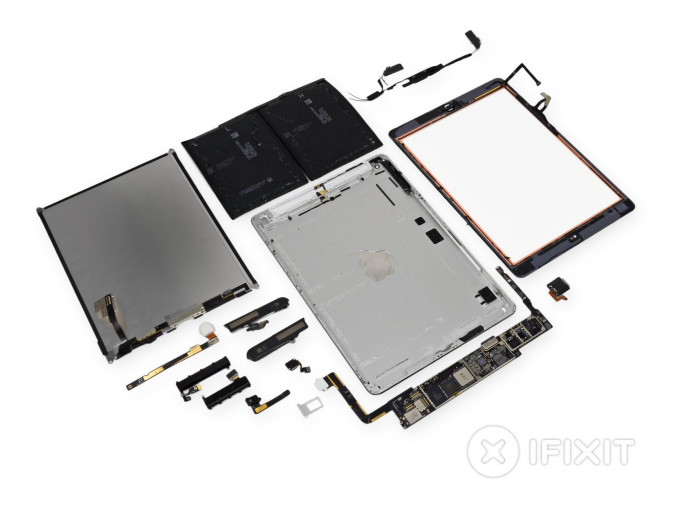

source: [www.ifixit.com](https://www.ifixit.com/Teardown/iPad+Air+LTE+Teardown/18907) iPad Air LTE Teardown

## Main Board ("Mother" Board)

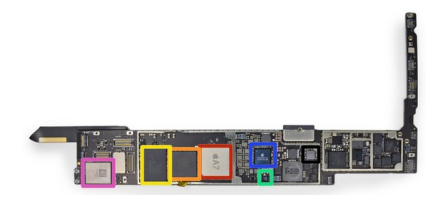

#### source: [www.ifixit.com](https://www.ifixit.com/Teardown/iPad+Air+LTE+Teardown/18907) iPad Air LTE board

- Apple A7 Processor dual-core ARMv8-A *processor*
- Elpida 1 GB LPDDR3 SDRAM *memory*
- Toshiba 16 GB NAND Flash *storage*
- NXP LPC18A1 (Apple M7 Motion Co-Processor) ARM Cortex-M3 core
- Dialog Power Management IC
- $\blacksquare$  USI 339S0213 Wi-Fi Module

#### Processor

#### The processor is where all computations happen, where data is *processed*.

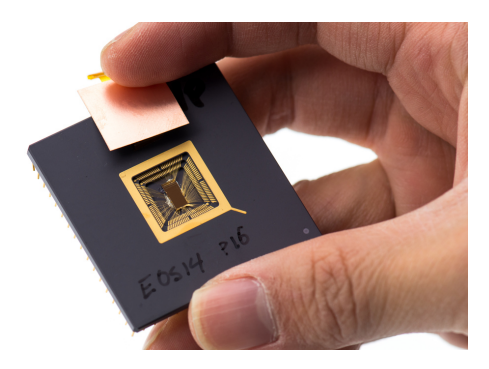

source: <https://www.flickr.com/photos/dcoetzee/8694597164/> CC0 1.0

RISC V prototype chip, 2013

#### Components

- Processor die: a single piece of semiconductor (silicon); does the work
- Processor package: plastic/ceramic housing with gold pin contacts; I/O, and heat removal

### Memory

Memory is where the program, and the data it processes, are *temporarily* stored.

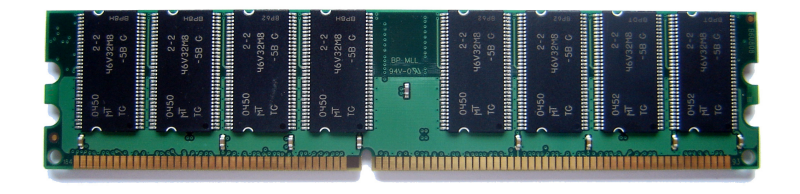

source: [Utente:Sassospicco / CC BY-SA 2.5](https://commons.wikimedia.org/wiki/File:RAM_module_SDRAM_1GiB.jpg)

#### 1 GB RAM module

Memory is often *volatile*: when power is off, the data is lost.
### Storage

#### Storage is where programs and data are stored for the *long-term*.

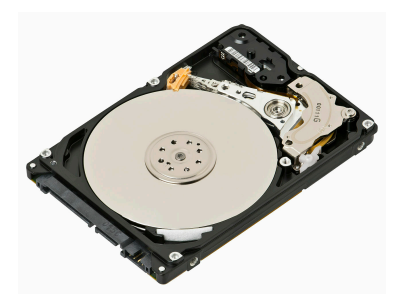

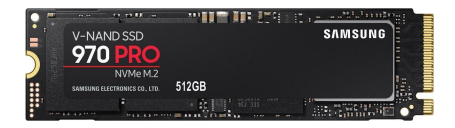

source: [Evan-Amos / CC BY-SA 3.0](https://commons.wikimedia.org/wiki/File:Laptop-hard-drive-exposed.jpg)

500GB WD hard disk drive (HDD) 2.5-inch (6cm  $\times$  1cm  $\times$  10cm) CAD \$65 (Aug. 2020)

source: <https://www.newegg.ca>

512GB Samsung solid state drive (SSD)  $(22mm \times 2mm \times 80mm)$ CAD \$240 (Aug. 2020)

An SSD is also referred to as *non-volatile* memory (NVM).

## I/O Devices

#### I/O is used to *exchange data* with humans or other machines.

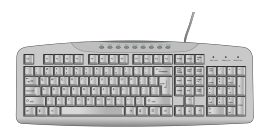

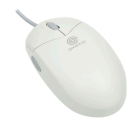

source: [https://commons.wikimedia.org/wiki/File:Computer\\_keyboard\\_US.svg](https://commons.wikimedia.org/wiki/File:Computer_keyboard_US.svg) Public domain

source: [https://en.wikipedia.org/wiki/Computer\\_mouse#/media/File:Sega-Dreamcast-Mouse-BL.jpg](https://en.wikipedia.org/wiki/Computer_mouse#/media/File:Sega-Dreamcast-Mouse-BL.jpg)

#### Computer keyboard

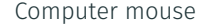

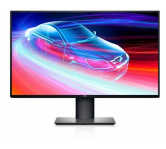

source: <https://www.dell.ca>

Computer screen

### What are other examples of common  $1/O$  devices?

# <span id="page-38-0"></span>[Basic Abstractions](#page-38-0)

[Textbook§1.5](#page-38-0)

## Hexadecimal Representation

- Binary can be very unwieldy when representing large values:  $7748_{10} = 0001111001000100_2$
- We can use the base-16 hexadecimal (hex) representation. Each hex digit has  $16 = 2<sup>4</sup>$  possible values and represents 4 bits.
- We can write the above binary number more compactly in base-16 as  $1E44<sub>h</sub>$ .
- Get good at converting back and forth between bin, hex, and dec!

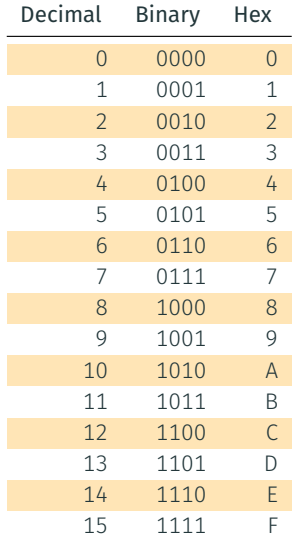

It can *move* data in and out of variables:

```
country = "Canada":b = a;
```
#### It can *operate* on data:

```
b = a*12;course = "Computer" + " Organization";
```
It can *decide what to do next* based on a condition:

if  $(b < 0)$  $C = C + 1;$ els e  $c = c - 1$ ;

Have you ever wondered how the machine executes more complex code such as:

```
for (int i=0; i < 10; i++) {
  printf ("The value of i is: %d", i);
}
```
High-level languages such as C or Java provide a convenient *abstraction* that makes programs:

- easy to code (usability)
- easy to understand (readability)
- easy to re-use (reusability)
- easy to re-target to different machines (portability)

• All data is represented internally as binary numbers in the machine.

*E.g.,* the number 3 is represented as 0000 0011.

• Text can be represented by a code that assigns each text character a number. *E.g.,* the ASCII code for the character "C" is 67, which is represented as 0100 0011.

Remember: this too is an abstraction. Binary numbers are just a convenient way of representing voltages across capacitors.

- Images are 2D arrays of picture elements (pixels)
- Each pixel is represented by a set of numbers indicating the intensity of colors such as red, green and blue.

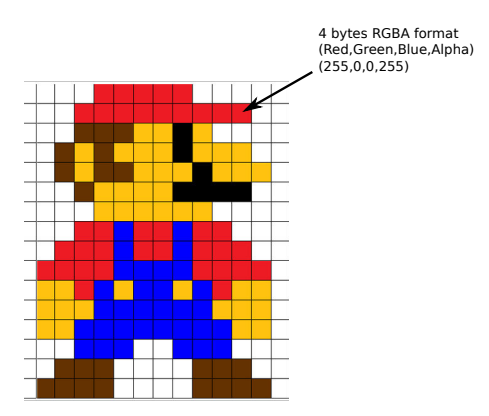

## Sound

Sound can also be represented by:

- collections of numbers representing the magnitude of audio signals sampled at regular time intervals, or
- collections of numbers describing the frequency content of the signal.

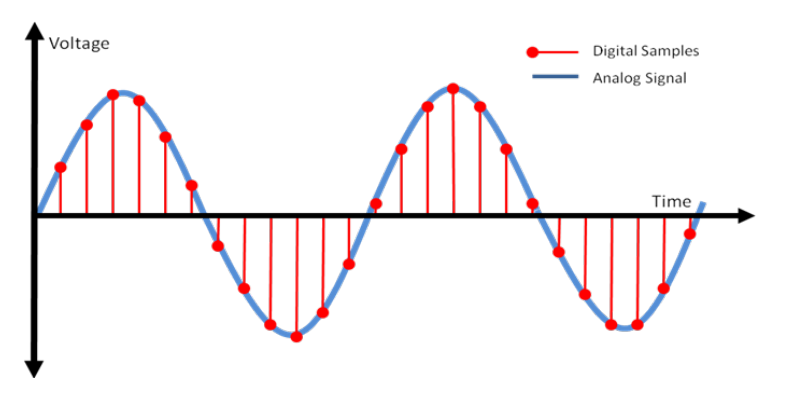

To process data, a computer uses digital circuits.

In ECSE 222 (Digital Logic), you learned all the basic digital circuit building blocks that you need to make a computer:

- Logical functions *E.g.,* AND, OR, NOT, XOR
- Binary arithmetic functions *E.g.,* Addition, shifting
- Memory *E.g.,* Flip-flops (registers)

Computers process sequences of input data to compute sequences of output data.

#### Order matters!

This notion of time means that a computer must be a *sequential circuit*. Therefore it must have:

- *A clock* to synchronize different computer component's operations, and
- *Memory* to store past results.

All computers have memory. Not all computers have clocks; most do!

A program written in a high-level language must be translated to a program that consists only of the simple operations that the computer hardware can actually perform:

*Reading from memory, operating on data with logical and arithmetic functions, and writing to memory*.

A programming language consisting of these simple operations is called *machine language*.

A machine language program is made up of a list of statements called *instructions*.

## Machine and Assembly Language

Instructions are simple operations implemented with digital logic.

Even the most complex tasks (a self-driving car, Siri, a 3D game) are executed by programs consisting of *simple* instructions.

#### Instruction = Data

An instruction is represented by a number, just like data.

This is a fundamental concept: both data and instructions are represented by binary numbers ; both are stored in memories.

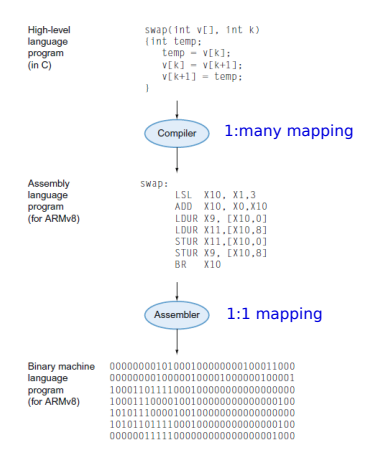

There are two types of general-purpose architectures:

- *Harvard architecture* (1944) Instructions and data are stored in separate memories.
- *Von Neumann architecture* (1945) Instructions and data are stored in the same memory. John von Neumann

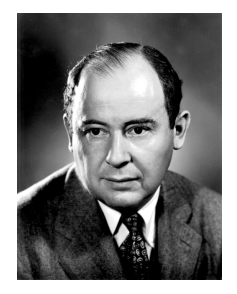

(1903-1957)

Today, most computers use the von Neumann architecture, at least as far as software is concerned.

Internally (*invisible to software*), Harvard architecture is almost always used, for performance reasons.

# <span id="page-50-0"></span>[Basic Computer Organization](#page-50-0)

[Textbook§1.2, 1.3, 2.1, 2.2](#page-50-0)

### Computer System Components

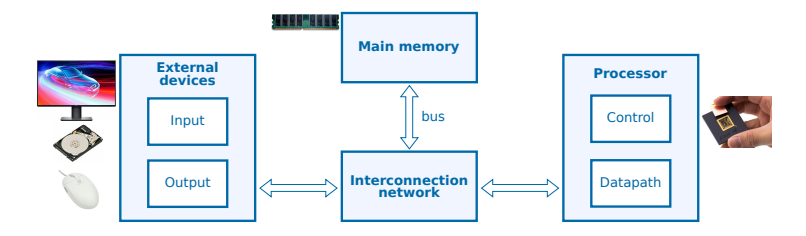

#### Processor

- CPU (Central Processing Unit)
- This course: only single core

### External devices

- I/O (Input/Output)
- *E.g.,* keyboard, HDD, display

#### Main memory

- RAM (Random Access Memory)
- Stores program and data

### Interconnection network

- Communication medium
- Uses shared buses

# <span id="page-52-0"></span>[Basic Computer Organization](#page-50-0)

[Textbook§1.2, 1.3, 2.1, 2.2](#page-50-0)

[Memory](#page-52-0)

Usually, data in a program resides in main memory. Conceptually (*i.e.,* in software's view), each variable is allocated in main memory.

int z = 42; // 32 bits = 4 bytes (ARMv7-A) short s = 11; // 16 bits = 2 bytes (ARMv7-A) char  $c = 30$ ; // 8 bits = 1 byte in C (16 bits in Java) int arr[10]; // 10<sub>\*</sub>4 bytes = 40 bytes (ARMv7−A)

## Memory Addresses and Content

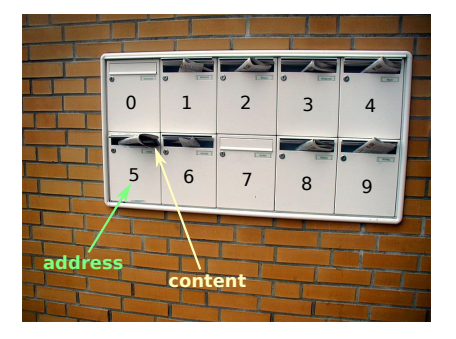

- Computer memory is organized as a linear array of bytes.
- Each byte in the memory has its own unique address ("byte-addressable").
- The processor can read or write the content (byte value) of the memory at a given address.

Addresses are represented using k bits = address size.

There are  $2^{\mathsf{k}}$  addressable locations in the address space of the computer, numbered from 0 to  $2^k - 1$ .

*E.g.,* a 32-bit address space has  $2^{32} = 2^{30} \cdot 2^2 = 4$ G addresses.

Since each address corresponds to a location that stores a byte, the capacity of the memory is 4 GB (GigaBytes) for a 32-bit address space.

How many for a 24-bit address space?

Most computers process data in chunks of several bytes: a *word*.

- A typical *word size* or *word length* is 32 bits (4 bytes).
- The word size and address size of a computer are *often* equal.

The memory has a mechanism to read or write multiple consecutive bytes with a single request instead of having to access bytes individually multiple times.

Data can be accessed (read or written) in chunks of multiple bytes by giving the address of the starting byte and the size of the chunk, usually one *byte*, 2 bytes (*half word*), or 4 bytes (*word*).

Read the word stored starting at address 0x4.

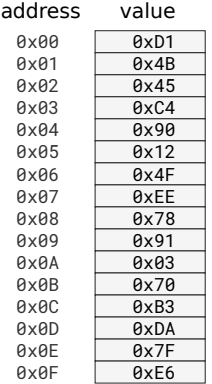

Read the word stored starting at address 0x4.

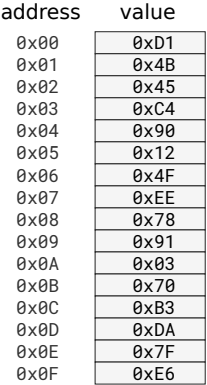

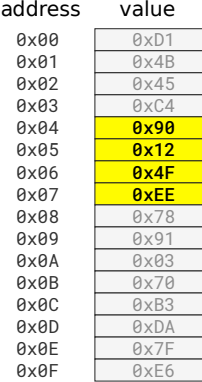

 $Read(0x04) =$ 

Read the word stored starting at address 0x4.

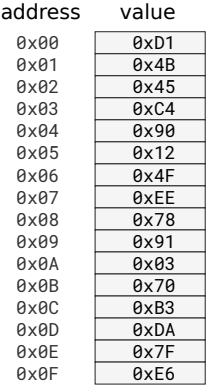

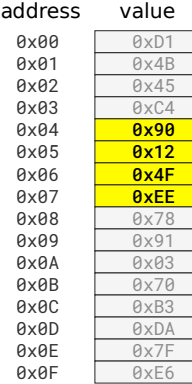

 $Read(0x04) = 0x 90 12 4F EE?$ 

Read the word stored starting at address 0x4.

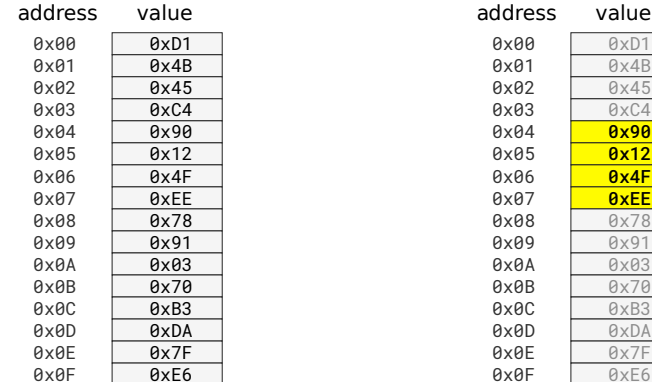

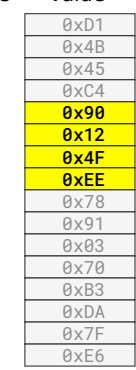

Read(0x04) = 0x 90 12 4F EE? or 0x EE 4F 12 90?

It depends on byte ordering.

## Byte Ordering (Endianness)

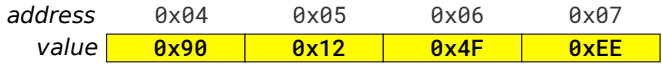

Big Endian: starts with the Most Significant Byte (Big byte). *E.g.,* Read(0x04) = 0x 90 12 4F EE

Little Endian : starts with the Least Significant Byte (Little byte). *E.g.,* Read(0x04) = 0x EE 4F 12 90

#### Origin of the name

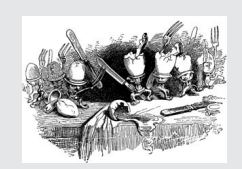

*Gulliver's Travels, 1726* (Jonathan Swift).

One of the reasons: consider the ripple carry adder:

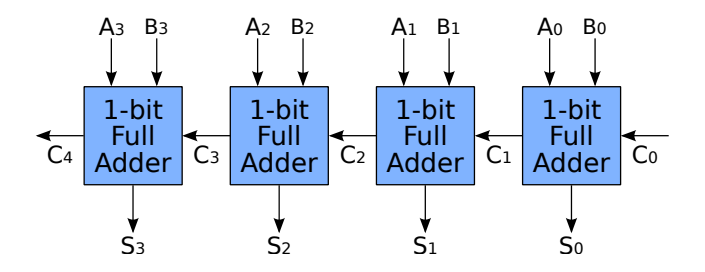

The carry chain starts with the least significant bit. When the first byte-addressable micro-controllers and processors appeared, little-endian ordering made addition more efficient: increment addresses by 1 and feed the values into the adder from the least significant byte to the most significant one.

Some computers require memory accesses to start on an address that is a multiple of the chunk size in bytes:

- 32-bit words can only be accessed at address 0, 4, 8,...
- 16-bit half-words can only be accessed at address 0, 2, 4, 6, ...
- Bytes can be accessed at any address 0, 1, 2, 3, ...

There are multiple reasons for this, mostly due to the way the processor and memory sub-system are implemented.

An access at address **addr** to data of size sze is aligned if and only if:

addr mod sz $e = 0$ 

ARMv7-A supports unaligned accesses, but such accesses may be slower than aligned accesses.

## Alignment

### 32-bit word (4-byte) alignment

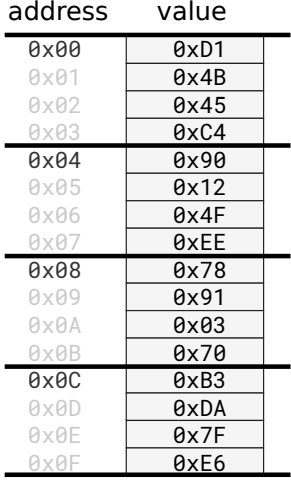

### 16-bit half-word (2-byte) alignment

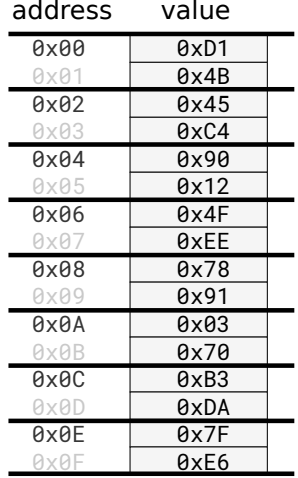

# <span id="page-65-0"></span>[Basic Computer Organization](#page-50-0)

[Textbook§1.2, 1.3, 2.1, 2.2](#page-50-0)

[Processor](#page-65-0)

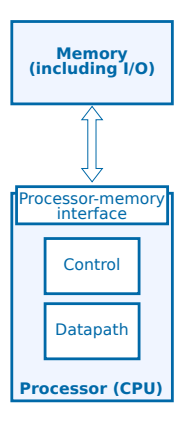

- From the processor point's of view, everything outside is memory (including I/O).
- The processor interacts with the outside world through a *memory interface*.

### Processor Overview

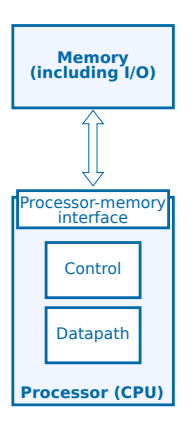

### CPU's Control Logic

- The control logic coordinates the execution of the instructions in the datapath
- Mainly sequential logic consisting of finite state machines

### CPU's Datapath Logic

- The datapath is driven by the control logic and processes data accordingly
- Mainly combinational logic (with the exception of temporary storage) implementing instructions

### Processor Datapath

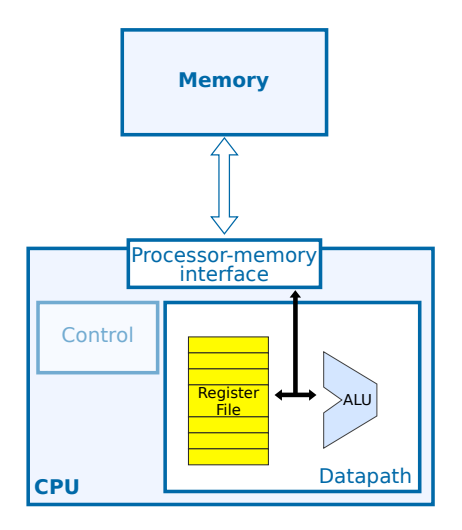

### Arithmetic and Logic Unit (ALU)

- Performs operations on data
- *E.g.,* add, multiply, shift, and
- Also used to generate addresses for memory accesses

### Register File

• A small number of general-purpose registers used as fast temporary data storage

## Load/Store Architecture

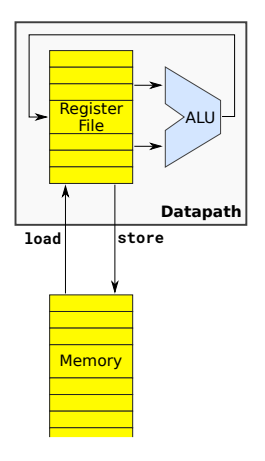

#### Load/Store architecture

Load and store are the only instructions that are allowed to access memory.

- The ALU *only*<sup>∗</sup> reads its input data and writes its result from/to registers  $\Rightarrow$  simplifies the design of the hardware
- Use special *load* and *store* instructions for transfers between registers and memory

## Load/Store Architecture

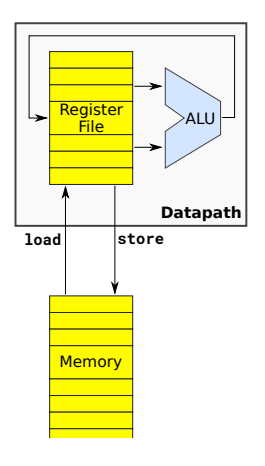

### Load/Store architecture

Load and store are the only instructions that are allowed to access memory.

- The ALU *only*<sup>∗</sup> reads its input data and writes its result from/to registers  $\Rightarrow$  simplifies the design of the hardware
- Use special *load* and *store* instructions for transfers between registers and memory
- <sup>∗</sup> *The ALU assists with memory accesses by calculating addresses.*

### CISC vs RISC architecture

#### CISC = Complex Instruction Set Computer (*e.g.,* x86)

- Instructions can be complex (*e.g.,* reciprocal of square root)
- Instructions can access both memory and registers (*e.g.,* add)
- Leads to more complex CPU design
- From the days before good compilers were available

#### RISC = Reduced Instruction Set Computer (*e.g.,* ARM)

- Simpler CPU design simplifies performance improvement
- Load/store architecture
- Simple arithmetic operations
- Focus of this course
# <span id="page-72-0"></span>[RISC Operations](#page-72-0)

[Textbook§2.3](#page-72-0)

RTN allows us to specify the semantics of an instruction. Some common notation:

- $\cdot$  Rn : content of register n
- XX : content of a specific named register, *e.g.,* IR or PC
- $\cdot$  Mem[a] : content of memory at address a
- $\cdot \leftarrow$ : transfer (copy).

Note: the number of bits on both sides of the arrow should be equal!

Instruction set architecture documentation, which describes the operations (*i.e.,* software interface) of a computer, specify such operations in RTN.

#### Memory Instructions

#### Memory Load

```
Load R2, ADDRESS
```
Load reads (copies) four consecutive bytes (a word) from the memory starting at memory address ADDRESS and writes them as a word into register R2.

```
RTN: R2 ← Mem[ADDRESS]
```
Memory Store

Store R4, ADDRESS

Store copies the word stored in register R4 into four consecutive bytes in memory starting from address ADDRESS.

```
RTN: Mem[ADDRESS] \leftarrow R4
```
#### *E.g.,* Addition

Add R4, R2, R3

Add adds the contents of registers R2 and R3 and places their sum into register R4. The operands in R2 and R3 are not altered but the previous value in R4 is overwritten.

RTN:  $R4 \leftarrow R2 + R3$ 

### Sequence of Instructions

Consider a C program where a, b, c each occupy 4 bytes in memory:

int  $a = 1$ : int  $b = 3$ ; int  $c = 7$ :  $=$   $a+b$  :

The equivalent sequence of assembly instructions is:

Load R2, A Load R3, B Add R4, R2, R3 Store R4, C

where A, B, and C are the addresses where the variables are stored.

#### Running a program

When running the program, the machine executes each instruction sequentially, one after another (or at least appears to do so).

# Program instructions and data are both stored in memory

- Instructions are just like data, and are stored in memory
- On a typical RISC machine, all instructions are the same length (*e.g.,* 4 bytes)
- Instructions are stored in consecutive memory addresses: *e.g.,* 0x00, 0x04, 0x08, 0x0C

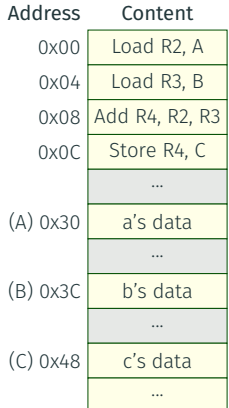

# Program instructions and data are both stored in memory

- Instructions are just like data, and are stored in memory
- On a typical RISC machine, all instructions are the same length (*e.g.,* 4 bytes)
- Instructions are stored in consecutive memory addresses: *e.g.,* 0x00, 0x04, 0x08, 0x0C

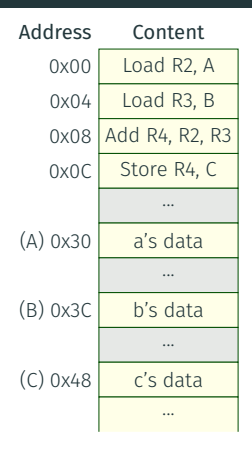

#### Exercise

Given the following initial values: a=1, b=3 and c=7, what are the memory and register contents after each instruction?

### Program Counter and Instruction Register

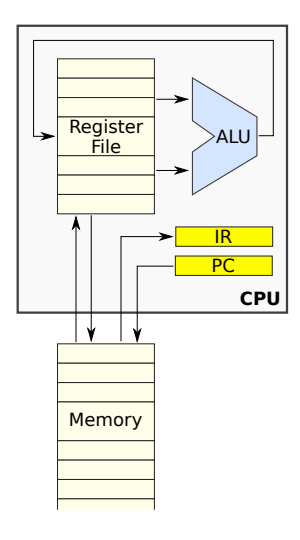

Program Counter (PC)<br>
Holds the *address* of<br>
instruction<br>
Instruction Register (I<br>
Holds the *current inst*<br>
PC First, the processo Holds the *address* of the current instruction

Instruction Register (IR) Holds the *current instruction* to execute

- First, the processor loads (*fetches*) the instruction pointed to by the PC from memory and stores it in the IR.
- The instruction in the IR is then *decoded*, and the processor *executes* it.
- Finally, the PC is updated; usually PC is incremented by the instruction size.

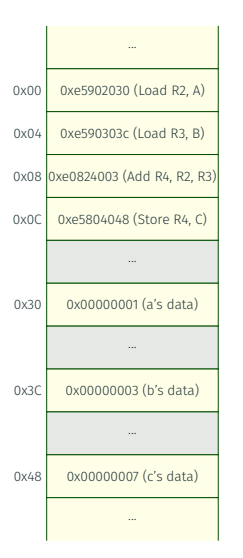

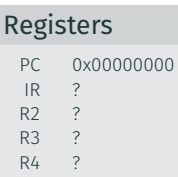

1. PC  $\Leftarrow$  0x00000000

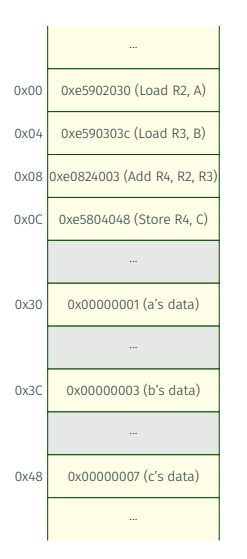

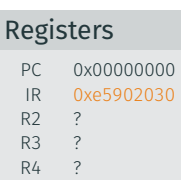

- 1. PC  $\Leftarrow$  0x00000000
- 2. fetch: IR  $\Leftarrow$  MEM[PC] = 0xe5902030

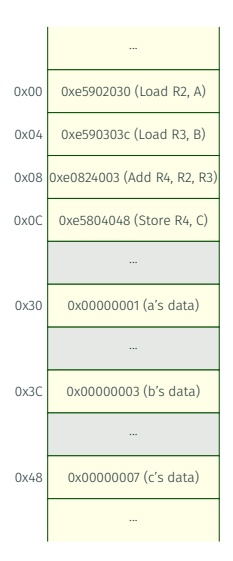

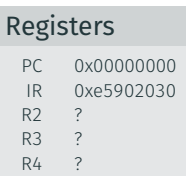

- 1. PC  $\Leftarrow$  0x00000000
- 2. fetch: IR  $\Leftarrow$  MEM[PC] = 0xe5902030
- 3. decode: Load R2, A

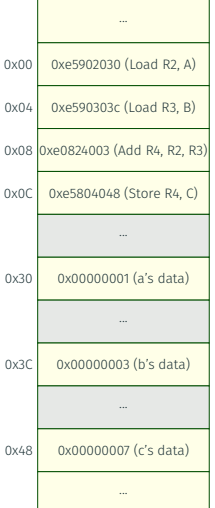

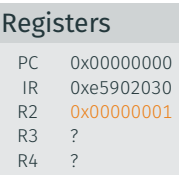

- 1. PC  $\Leftarrow$  0x00000000
- 2. fetch:  $IR \leftarrow \text{MEM}[PC] = 0 \times 65902030$
- 3. decode: Load R2, A
- 4. execute:  $R2 \Leftarrow \text{MEM}[A] = 0 \times 000000001$

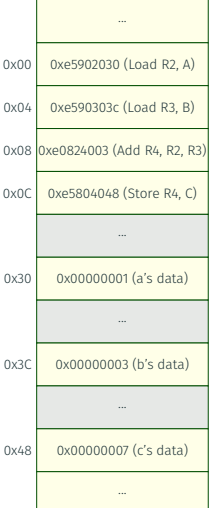

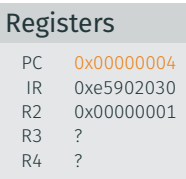

- 1. PC  $\Leftarrow$  0x00000000
- 2. fetch:  $IR \leftarrow \text{MEM}[PC] = 0 \times 65902030$
- 3. decode: Load R2, A
- 4. execute:  $R2 \Leftarrow \text{MEM}[A] = 0 \times 000000001$
- 5. PC  $\leftarrow$  PC+4 = 0x00000004

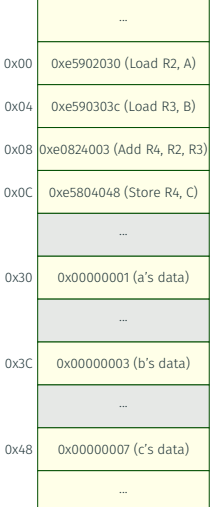

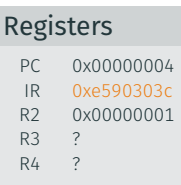

- 1. PC  $\Leftarrow$  0x00000000
- 2. fetch:  $IR \leftarrow \text{MEM}[PC] = 0 \times 65902030$
- 3. decode: Load R2, A
- 4. execute:  $R2 \leftarrow \text{MEM}[A] = 0 \times 000000001$
- 5. PC  $\leftarrow$  PC+4 = 0x00000004
- 6. fetch: IR  $\Leftarrow$  MEM[PC] = 0xe590303c

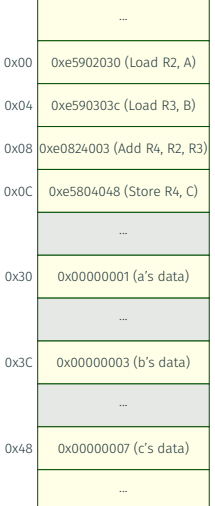

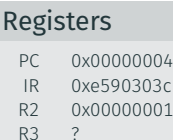

R4 ?

- 1. PC  $\Leftarrow$  0x00000000
- 2. fetch:  $IR \leftarrow \text{MEM}[PC] = 0 \times 65902030$
- 3. decode: Load R2, A
- 4. execute:  $R2 \leftarrow \text{MEM}[A] = 0 \times 000000001$
- 5. PC  $\leftarrow$  PC+4 = 0x00000004
- 6. fetch: IR  $\Leftarrow$  MEM[PC] = 0xe590303c
- 7. decode: Load R3, B

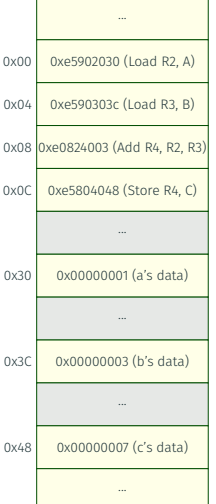

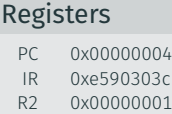

R3 0x00000003 R4 ?

- 1. PC  $\Leftarrow$  0x00000000
- 2. fetch: IR  $\Leftarrow$  MEM[PC] = 0xe5902030
- 3. decode: Load R2, A
- 4. execute:  $R2 \leftarrow \text{MEM}[A] = 0 \times 000000001$
- 5. PC  $\leftarrow$  PC+4 = 0x00000004
- 6. fetch: IR  $\Leftarrow$  MEM[PC] = 0xe590303c
- 7. decode: Load R3, B
- 8. execute:  $R3 \leftarrow \text{MEM}[B] = 0 \times 000000003$

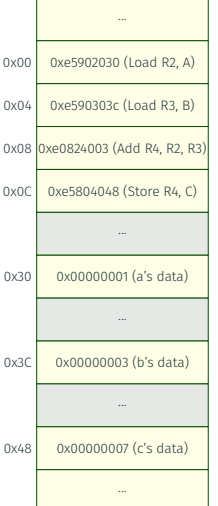

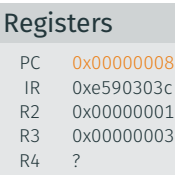

- 1. PC  $\Leftarrow$  0x00000000
- 2. fetch: IR  $\Leftarrow$  MEM[PC] = 0xe5902030
- 3. decode: Load R2, A
- 4. execute:  $R2 \leftarrow \text{MEM}[A] = 0 \times 000000001$
- 5. PC  $\Leftarrow$  PC+4 = 0x00000004
- 6. fetch: IR  $\Leftarrow$  MEM[PC] = 0xe590303c
- 7. decode: Load R3, B
- 8. execute:  $R3 \leftarrow \text{MEM}[B] = 0 \times 000000003$
- 9. PC  $\leftarrow$  PC+4 = 0x00000008

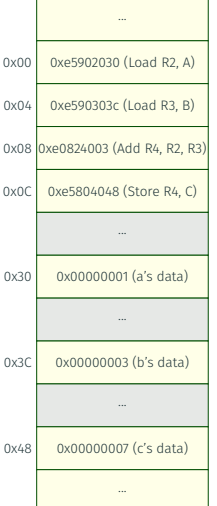

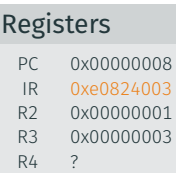

- 1. PC  $\Leftarrow$  0x00000000
- 2. fetch:  $IR \leftarrow \text{MEMFPC1} = 0 \times 65902030$
- 3. decode: Load R2, A
- 4. execute:  $R2 \leftarrow \text{MEM}[A] = 0 \times 000000001$
- 5. PC  $\leftarrow$  PC+4 = 0x00000004
- 6. fetch: IR  $\Leftarrow$  MEM[PC] = 0xe590303c
- 7. decode: Load R3, B
- 8. execute:  $R3 \leftarrow \text{MEM}[B] = 0 \times 000000003$
- 9. PC  $\Leftarrow$  PC+4 = 0x00000008
- 10. fetch: IR ⇐ MEM[PC] = 0xe0824003

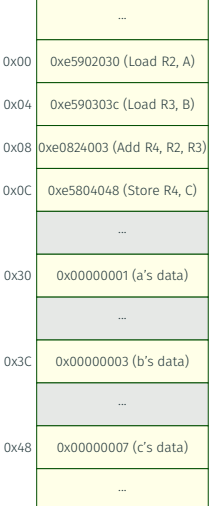

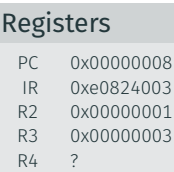

- 1. PC  $\Leftarrow$  0x00000000
- 2. fetch:  $IR \leftarrow \text{MEMFPC1} = 0 \times 65902030$
- 3. decode: Load R2, A
- 4. execute:  $R2 \leftarrow \text{MEM}[A] = 0 \times 000000001$
- 5. PC  $\leftarrow$  PC+4 = 0x00000004
- 6. fetch: IR  $\Leftarrow$  MEM[PC] = 0xe590303c
- 7. decode: Load R3, B
- 8. execute:  $R3 \leftarrow \text{MEM}[B] = 0 \times 000000003$
- 9. PC  $\leftarrow$  PC+4 = 0x00000008
- 10. fetch: IR ⇐ MEM[PC] = 0xe0824003
- 11. decode: Add R4, R2, R3

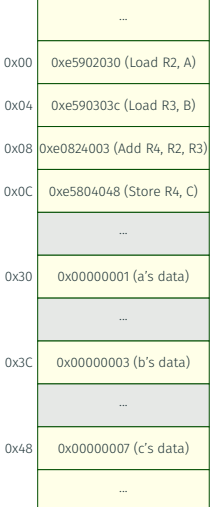

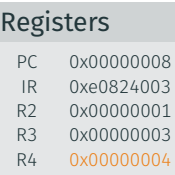

- 1. PC  $\Leftarrow$  0x00000000
- 2. fetch:  $IR \leftarrow \text{MEMFPC1} = 0 \times 65902030$
- 3. decode: Load R2, A
- 4. execute:  $R2 \leftarrow \text{MEM}[A] = 0 \times 000000001$
- 5. PC  $\leftarrow$  PC+4 = 0x00000004
- 6. fetch: IR  $\Leftarrow$  MEM[PC] = 0xe590303c
- 7. decode: Load R3, B
- 8. execute:  $R3 \leftarrow \text{MEM}[B] = 0 \times 000000003$
- 9. PC  $\leftarrow$  PC+4 = 0x00000008
- 10. fetch: IR ⇐ MEM[PC] = 0xe0824003
- 11. decode: Add R4, R2, R3
- 12. execute:  $R4 \leftarrow R2 + R3 = 0 \times 000000004$

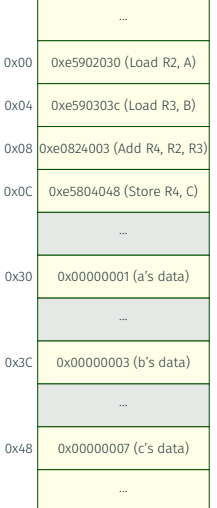

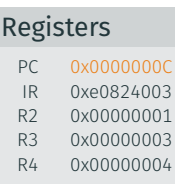

- 1. PC  $\Leftarrow$  0x00000000
- 2. fetch:  $IR \leftarrow \text{MEMFPC1} = 0 \times 65902030$
- 3. decode: Load R2, A
- 4. execute:  $R2 \leftarrow \text{MEM}[A] = 0 \times 000000001$
- 5. PC  $\leftarrow$  PC+4 = 0x00000004
- 6. fetch: IR  $\Leftarrow$  MEM[PC] = 0xe590303c
- 7. decode: Load R3, B
- 8. execute:  $R3 \leftarrow \text{MEM}[B] = 0 \times 000000003$
- 9. PC  $\leftarrow$  PC+4 = 0x00000008
- 10. fetch: IR ⇐ MEM[PC] = 0xe0824003
- 11. decode: Add R4, R2, R3
- 12. execute:  $R4 \leq R2 + R3 = 0 \times 000000004$
- 13. PC  $\Leftarrow$  PC+4 = 0x0000000C

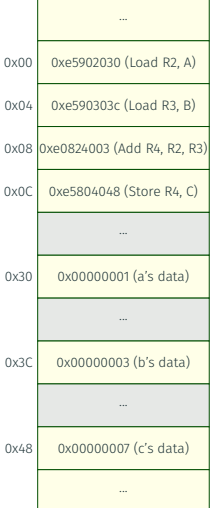

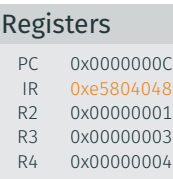

- $1. PC \leftarrow 0 \times 00000000$
- 2. fetch:  $IR \leftarrow \text{MEMFPC1} = 0 \times 65902030$
- 3. decode: Load R2, A
- 4. execute:  $R2 \leq MEM[A] = 0 \times 000000001$
- 5. PC  $\leftarrow$  PC+4 = 0x00000004
- 6. fetch: IR  $\Leftarrow$  MEM[PC] = 0xe590303c
- 7. decode: Load R3, B
- 8. execute:  $R3 \leftarrow \text{MEM}[B] = 0 \times 000000003$
- 9. PC  $\leftarrow$  PC+4 = 0x00000008
- 10. fetch: IR ⇐ MEM[PC] = 0xe0824003
- 11. decode: Add R4, R2, R3
- 12. execute:  $R4 \leftarrow R2 + R3 = 0 \times 000000004$
- 13. PC  $\Leftarrow$  PC+4 = 0x0000000C
- 14.  $fetch: IR \leftarrow MEM[PC] = 0xe5804048$

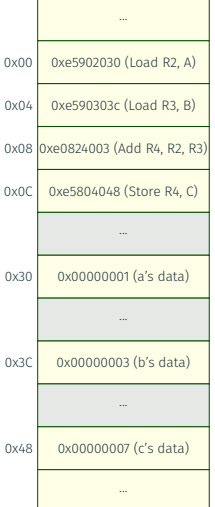

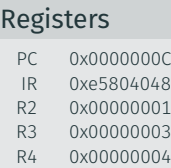

- $1. PC \leftarrow 0 \times 00000000$
- 2. fetch:  $IR \leftarrow \text{MEMFPC1} = 0 \times 65902030$
- 3. decode: Load R2, A
- 4. execute:  $R2 \leq MEM[A] = 0 \times 000000001$
- 5. PC  $\leftarrow$  PC+4 = 0x00000004
- 6. fetch: IR  $\Leftarrow$  MEM[PC] = 0xe590303c
- 7. decode: Load R3, B
- 8. execute:  $R3 \leftarrow \text{MEM}[B] = 0 \times 000000003$
- 9. PC  $\leftarrow$  PC+4 = 0x00000008
- 10. fetch: IR ⇐ MEM[PC] = 0xe0824003
- 11. decode: Add R4, R2, R3
- 12. execute:  $R4 \leftarrow R2 + R3 = 0 \times 000000004$
- 13. PC  $\Leftarrow$  PC+4 = 0x0000000C
- 14.  $fetch: IR \leftarrow MEM[PC] = 0xe5804048$
- 15. decode: Store R4, C

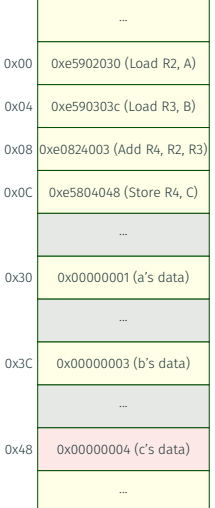

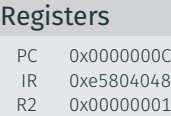

R3 0x00000003 R4 0x00000004

- $1. PC \leftarrow 0 \times 00000000$
- 2. fetch:  $IR \leftarrow \text{MEMFPC1} = 0 \times 65902030$
- 3. decode: Load R2, A
- 4. execute:  $R2 \leq MEM[A] = 0 \times 000000001$
- $5. PC \leftarrow PC + 4 = OXOOOOOOOA$
- 6. fetch: IR  $\Leftarrow$  MEM[PC] = 0xe590303c
- 7. decode: Load R3, B
- 8. execute:  $R3 \leftarrow \text{MEM}[B] = 0 \times 000000003$
- 9. PC  $\leftarrow$  PC+4 = 0x00000008
- 10. fetch: IR ⇐ MEM[PC] = 0xe0824003
- 11. decode: Add R4, R2, R3
- 12. execute:  $R4 \leq R2 + R3 = 0 \times 000000004$
- 13. PC  $\Leftarrow$  PC+4 = 0x0000000C
- 14. fetch: IR ⇐ MEM[PC] = 0xe5804048
- 15. decode: Store R4, C
- 16. execute:  $MEM[CI] \Leftrightarrow R4 = 0 \times 000000004$

What if we want to change what code we execute based on program conditions?

```
if (a>0)b = 7:
els e
  b = 13:
```
The machine usually increments the PC by 4 after each instruction. We need a generic mechanism to change the PC.

#### Branch Instructions

- *Conditional* branch: Changes the PC to a specific address *if a condition* is true.
- *Unconditional* branch: *Always* changes the PC to a specific address.

#### C code

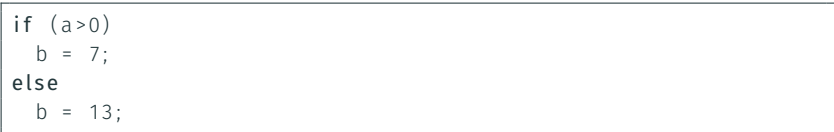

#### Assembly code

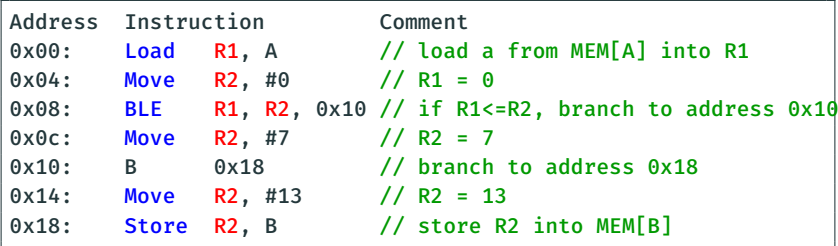

- $\cdot$  B = Branch
- BLE = Branch if Lesser or Equal (to zero) (Other variants: BEQ, BNE, BLT, BGT, BLE, BGE)

# Assembly Labels

Using explicit addresses is cumbersome when writing assembly.

• Addresses of instructions are likely to change when editing a program!

Solution: use assembly *labels* which associate an address with a name.

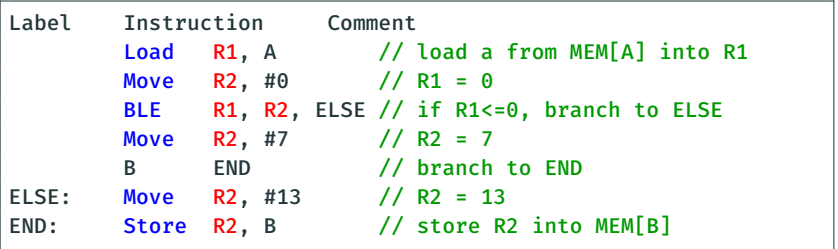

Assuming the first instruction is at address 0x00:

- $·$  FLSE =  $0x10$
- $FND = 0x18$  70

Loops

#### How does the machine execute loops?

```
int sum = 0;
int i = 0;
while ( i -10 < 0) {
 sum = sum + i ;
  i = i + 1;}
```
Again, use branch instructions:

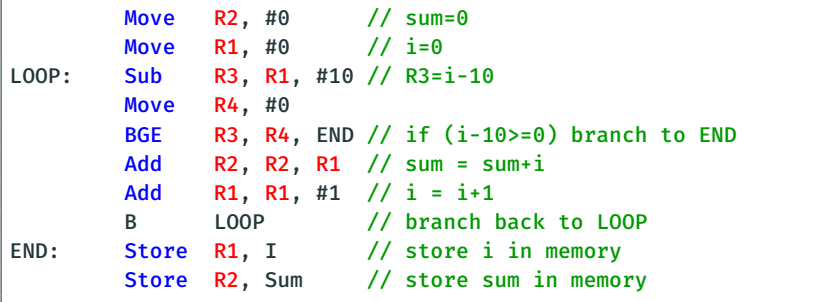

### More Loops and Conditions

- What about other loop constructs?
- What about other conditions?

```
int sum = 0:
for (int i = 0; i < 10; i + 1)
  sum = sum + i:
```
#### Convert to known constructs/comparisons:

- turn loops into equivalent while loops
- turn conditions into comparison with zero

Equivalent while loop with comparison with zero:

```
int sum = 0;
int i = 0;
while (i - 10 \leq 0) {
  sum = sum + i ;
  i = i + 1;
}
```
This set of lectures has:

- Introduced computers and their history
- Looked at basic abstractions (*e.g.,* data, instructions)
- Looked at the memory and processor abstractions
- Introduced basic RISC operations

The next set will:

• Present the internals of a RISC processor.